# **Informační systém - IS SU**

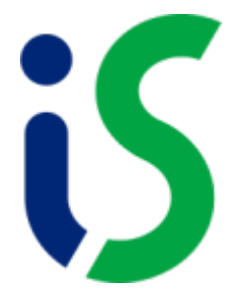

# **[Všeobecné informace pro uživatele](https://uit.opf.slu.cz/vseobecne_info)**

### **Student**

- [Zápis předmětů](https://uit.opf.slu.cz/registrace_predmetu)
- [Přihlášení k tématu závěrečné práce](https://uit.opf.slu.cz/prihlaseni_zp)
- [Vyplnění zadání závěrečné práce](https://uit.opf.slu.cz/zadani_zp)
- [Úřadovna podávání žádosti o uznání předmětů](https://uit.opf.slu.cz/zadost_student)
- [Úřadovna podávání žádosti o uznání předmětů ze studijního pobytu](https://uit.opf.slu.cz/pobyty)
- [Potvrzení o studiu](https://uit.opf.slu.cz/potvrzeni_studia)
- [Šablony studijních plánů, volitelné předměty a kontrola studia](https://uit.opf.slu.cz/volpredmety)
- [Zjištění splněných volitelných předmětů](https://uit.opf.slu.cz/splnenvolpredmety)
- [Kontrola osobních údajů](https://uit.opf.slu.cz/osobudaj)
- [Koronavirus záznamy o testování nebo výjimce](https://uit.opf.slu.cz/koronavirus)

# **Vyučující**

- [Zobrazení mého rozvrhu](https://uit.opf.slu.cz/rozvrh_ucitel)
- [Editace sylabů](https://uit.opf.slu.cz/sylaby)
- [Zadání konzultačních hodin](https://uit.opf.slu.cz/konzultace)
- [Editace kontaktních údajů](https://uit.opf.slu.cz/iskontakt)
- Odpovědníky: [studenti se speciálními potřebami](https://uit.opf.slu.cz/odpovednik_isp)
- [Vyhledání volné místnosti](https://uit.opf.slu.cz/vyhledat_mistnost)
- [Rezervace místnosti na zkoušku](https://uit.opf.slu.cz/rezervace_zkouska)
- [Vypsání termínu na zkoušku](https://uit.opf.slu.cz/vypsani_zkouska)
- [Zadávání hodnocení](https://uit.opf.slu.cz/zad_hod)
- [Omezení termínu na zkoušku](https://uit.opf.slu.cz/omezkouska)
- [Náhrada výuky](https://uit.opf.slu.cz/nahrada_vyuky)
- [Potvrzení k přihlášení k zadání závěrečné práce](https://uit.opf.slu.cz/potvrzeni_zp)
- [Vyřízení vyjímky při zápise předmětu](https://uit.opf.slu.cz/zadost_vyucujici)
- [Vyplnění šablony posudků závěrečných prací](https://uit.opf.slu.cz/vyp_zp)
- [Vkládání posudků SZZ](https://uit.opf.slu.cz/szz_posudky)
- [Kopírování studijních materiálů do předmětu v IS SU](https://uit.opf.slu.cz/st_materialy_kopirovani)

### **Ostatní**

- [Zobrazení rozvrhu](https://uit.opf.slu.cz/rozvrh_ostatni)
- [Vyhledání volné místnosti](https://uit.opf.slu.cz/vyhledat_mistnost)
- [Rezervace místnosti mimo zkoušky](https://uit.opf.slu.cz/rezervace_ostatni)
- [Zápis předmětů z pozice vyučujícího/referenta](https://uit.opf.slu.cz/zap_zam)
- [Prohlídka šablon Průchod studiem](https://uit.opf.slu.cz/sablona_pruchod)
- [Průzkumy](https://uit.opf.slu.cz/pruzkum)
- [Plánovač schůzek v IS "Kterou schůzku? Tudle"](https://uit.opf.slu.cz/tudle)
- [Nastavení zasílání informací o událostech v ISu e-mailem](https://uit.opf.slu.cz/zasilani_informaci)

From: <https://uit.opf.slu.cz/>- **Ústav informačních technologií**

Permanent link: **<https://uit.opf.slu.cz/issu?rev=1695126990>**

Last update: **2023/09/19 12:36**

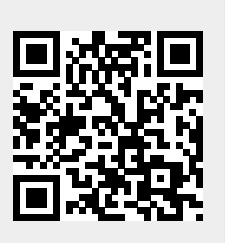